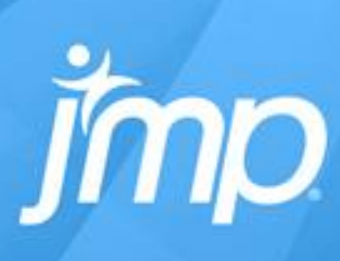

## **RELIABILITY ANALYSIS USING**

**Statistical Discovery.™ From SAS.** 

# JMP ®

Peng Liu Leo Wright Michael Crotty

#### JMP FOR THE NON-REPAIRABLE

- Life Distribution
- Survival
- Reliability Forecast
- Fit Life by X
- Parametric Survival
- Cumulative Damage
- Degradation
- Test Plan (DOE)
- Demonstration Plan (DOE)
- ALT Design (DOE)
- Reliability Block Diagram

### Life Distribution

### Time-to-failure data and design

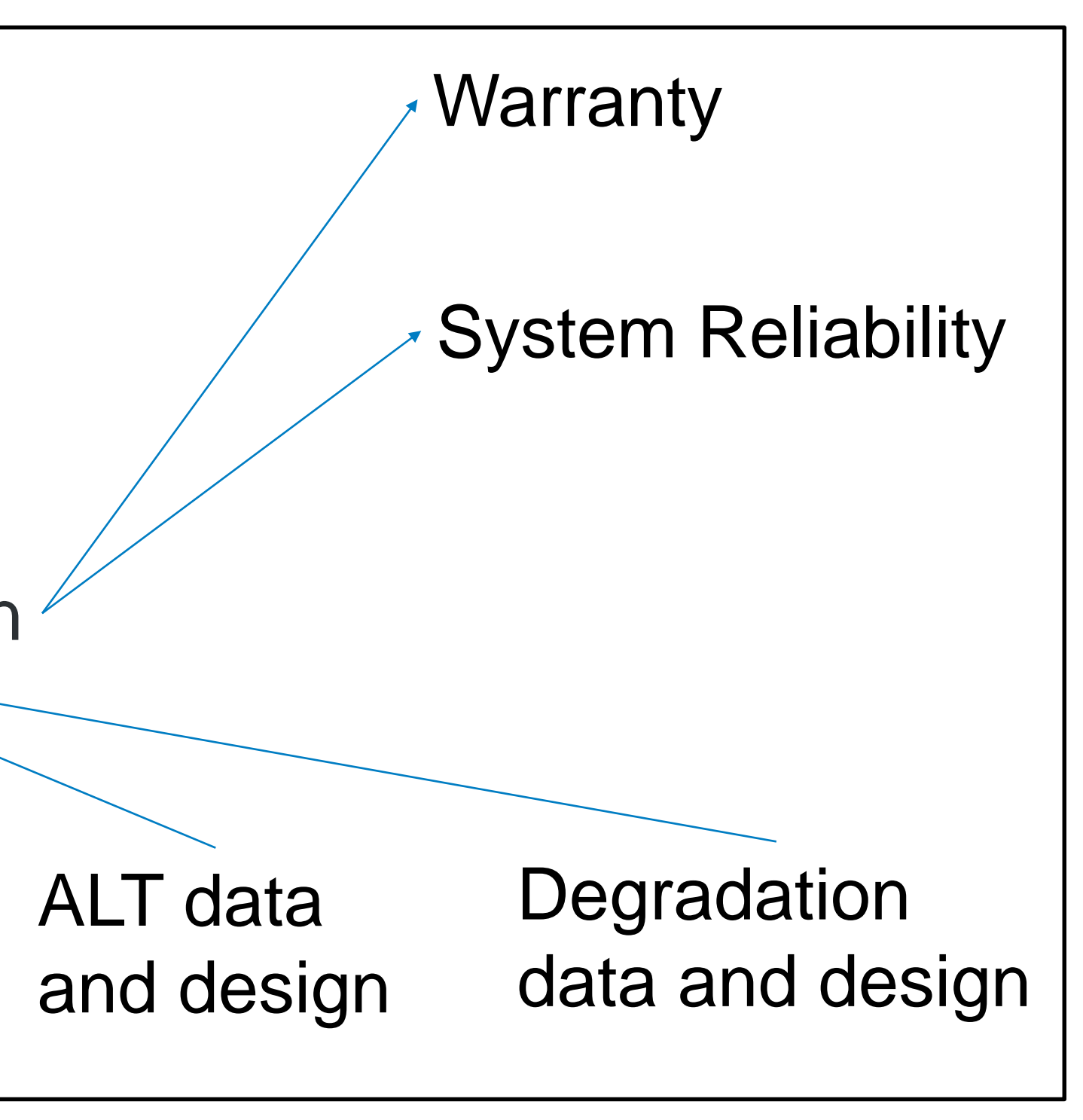

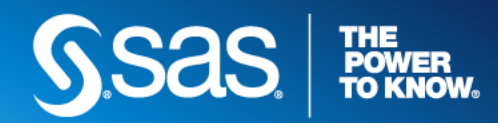

#### JMP FOR THE REPAIRABLE

- Recurrence Analysis
- Reliability Growth
- Repairable Systems Simulation

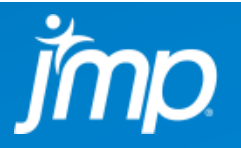

### Life Distribution

#### Poisson Process

### Reliability Block Diagram

### Event Action Sub-diagram

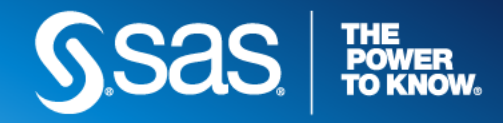

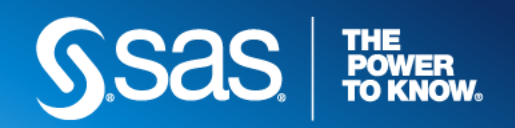

#### THIS PRESENTATION

- Life Distribution
- Reliability Forecast
- Repairable Systems Simulation
- Degradation

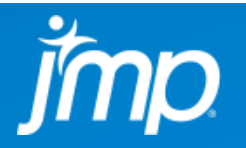

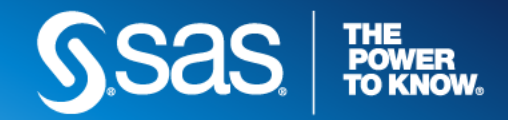

#### LIFE DISTRIBUTION

- Purpose of the Analysis:
	- Predict probabilities, percentiles, etc.
- Design Goal of the Software :
	- Fit distributions
	- Compare models
	- Calculate predictions
- Data: Regular data, Censored data, Competing cause
- Distributions:
	- Regular: Weibull, Lognormal, Normal, Logistic, etc.
	- Exotic: Zero inflated, Threshold, Defective subpopulation, Mixture, Latent Cause
- Method: Maximum Likelihood, Bayesian, Weibayes
- Intervals: Wald Intervals, Likelihood Intervals

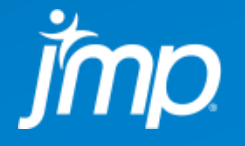

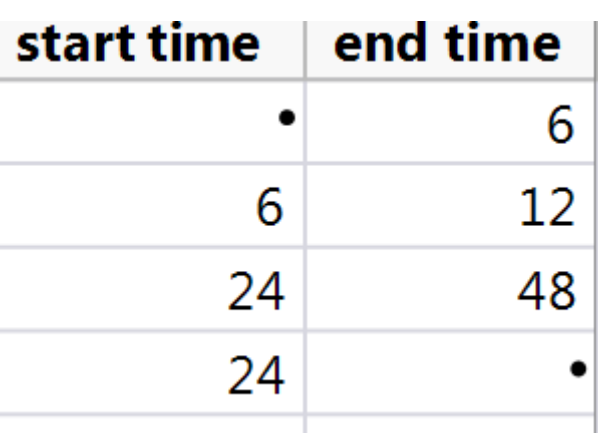

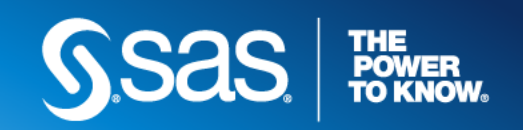

#### LIFE DISTRIBUTION **CENSORED DATA**

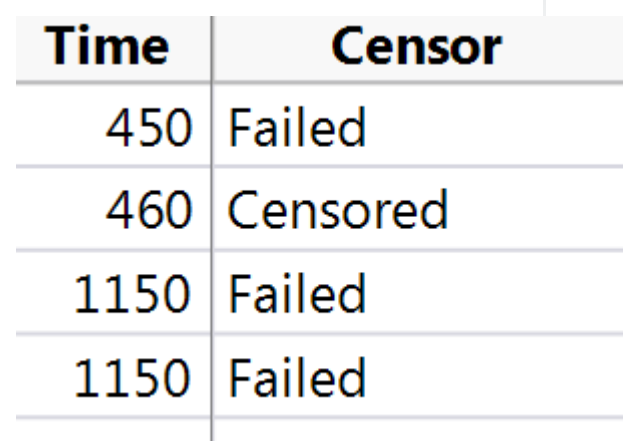

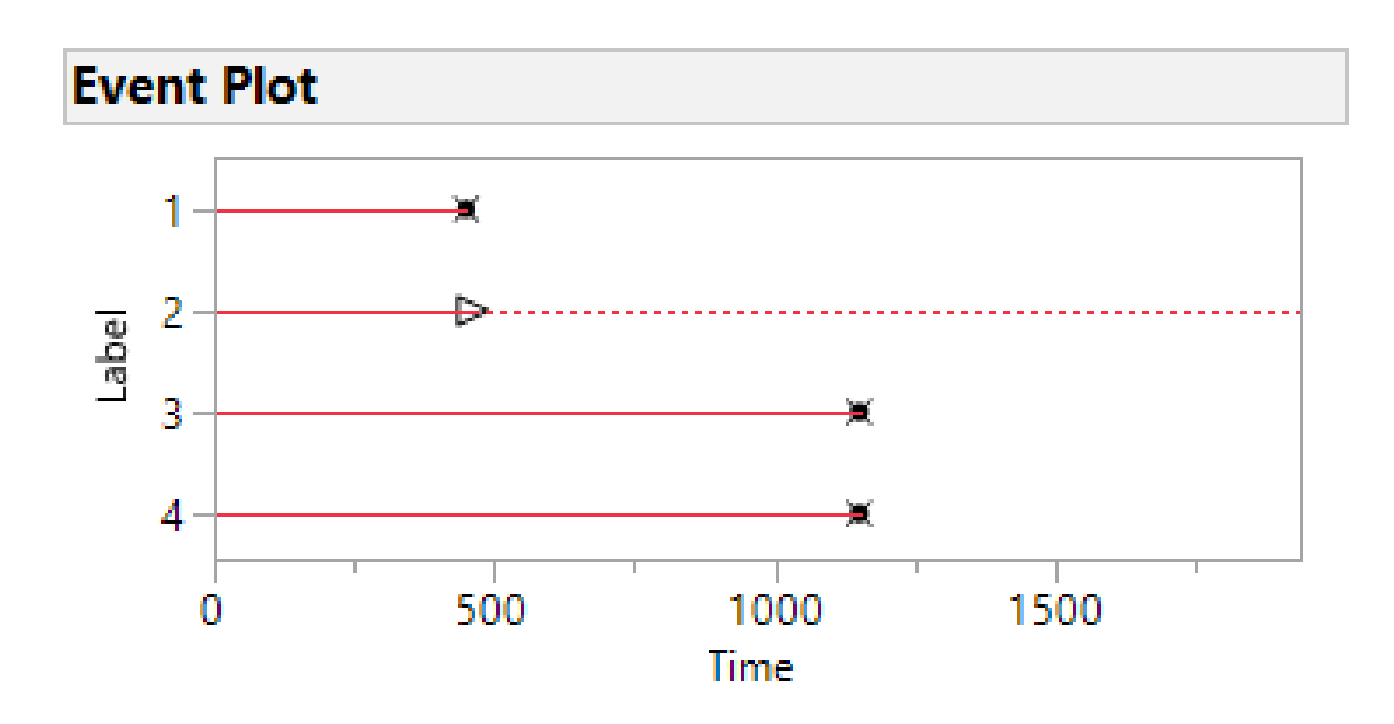

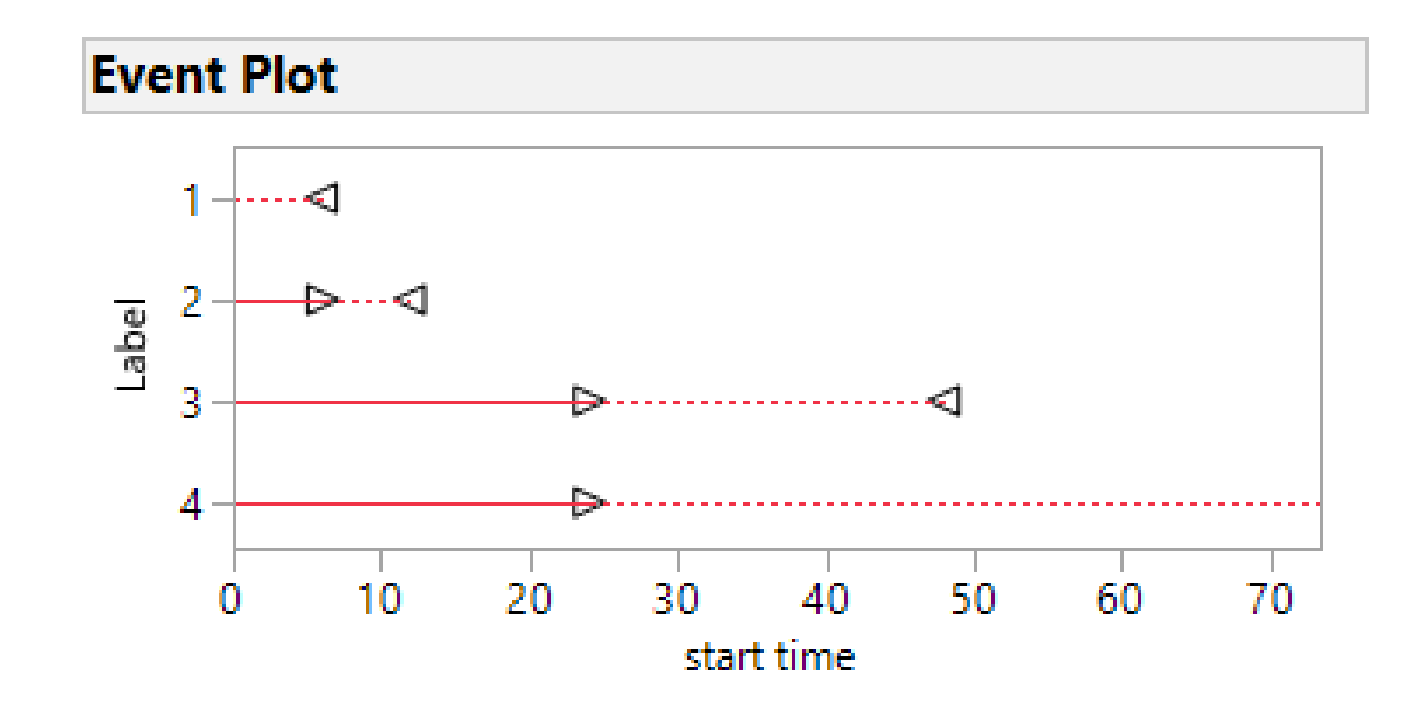

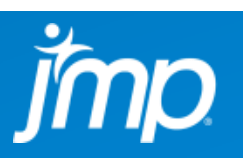

#### LIFE DISTRIBUTION **FIND A GOOD FIT (FIT)**

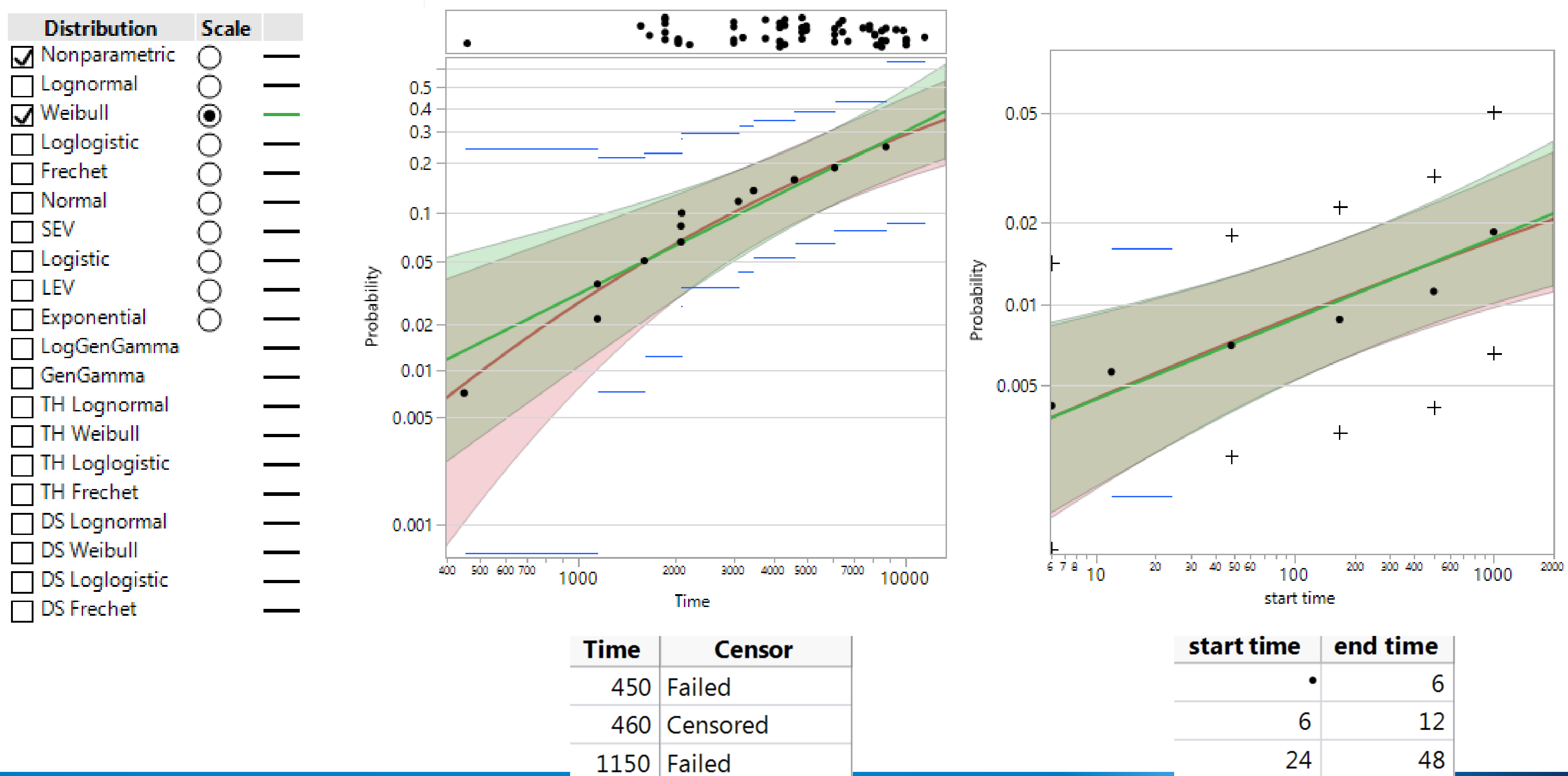

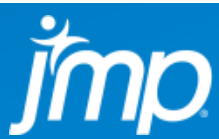

**THE<br>POWER<br>TO KNOW.** 

**PAS** 

24

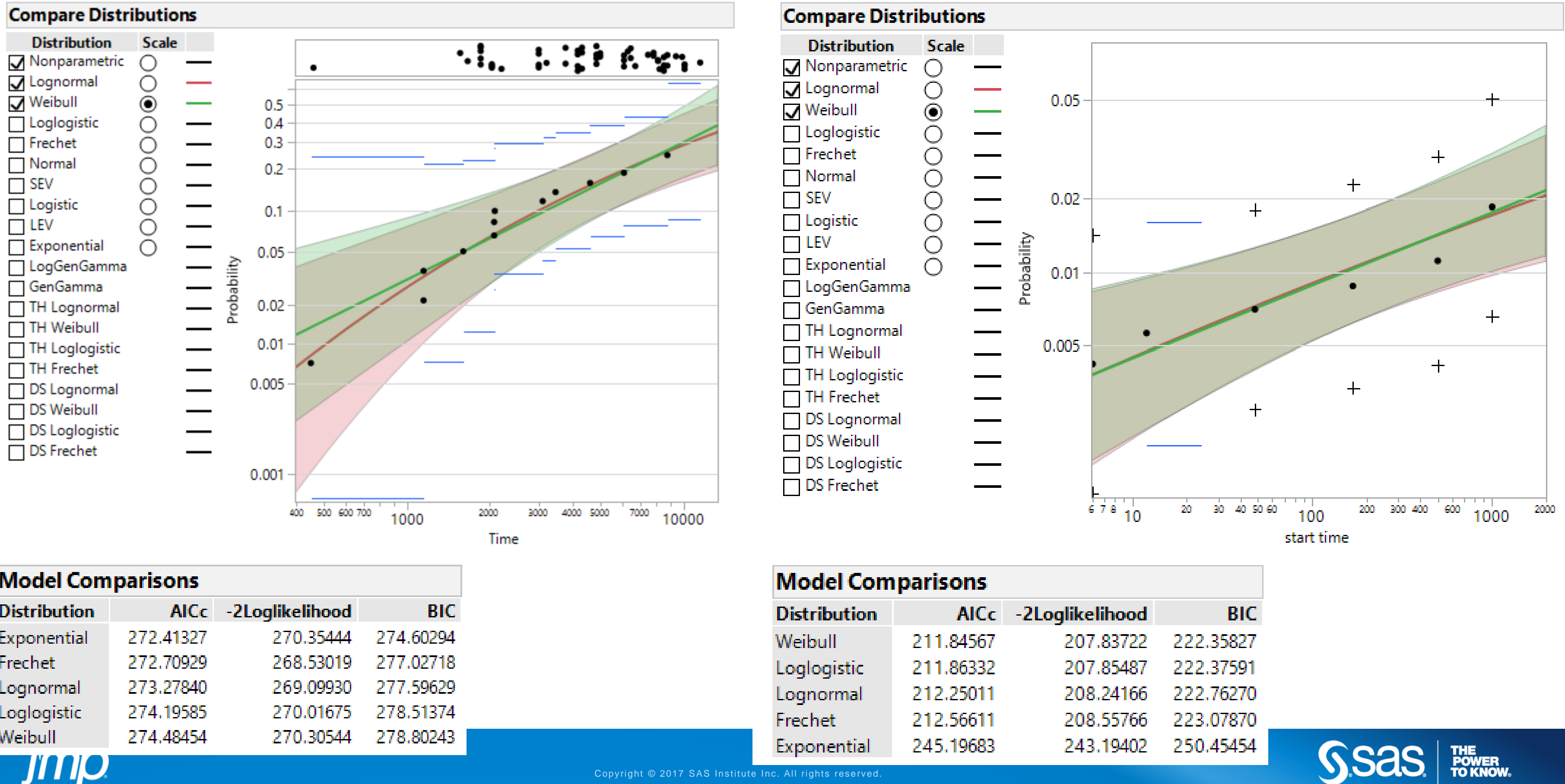

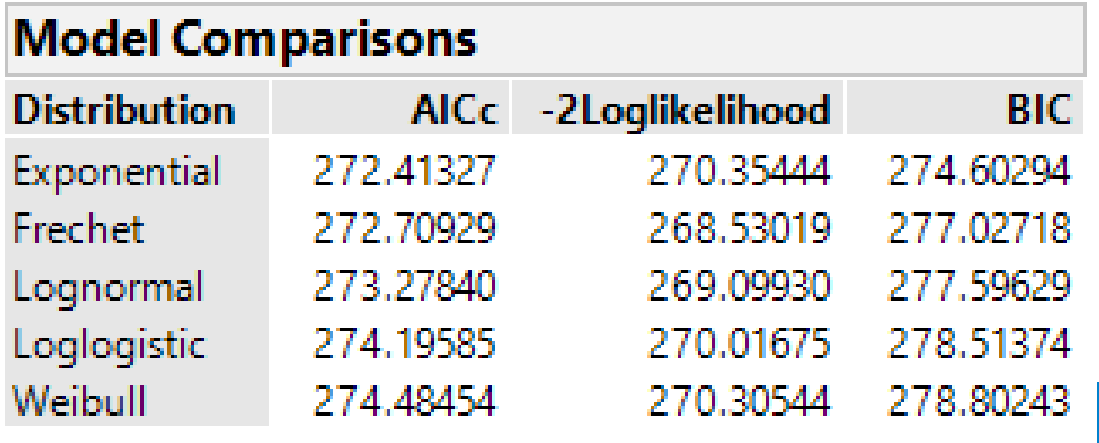

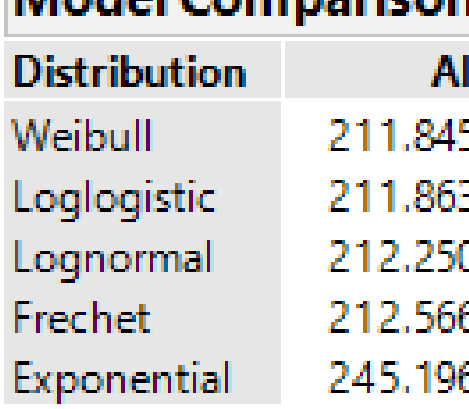

### LIFE DISTRIBUTION **FIND A GOOD FIT (COMPARE & SELECT)**

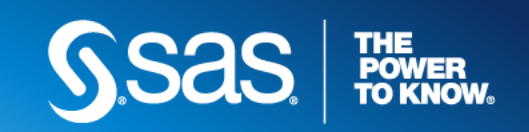

### LIFE DISTRIBUTION **PREDICT**

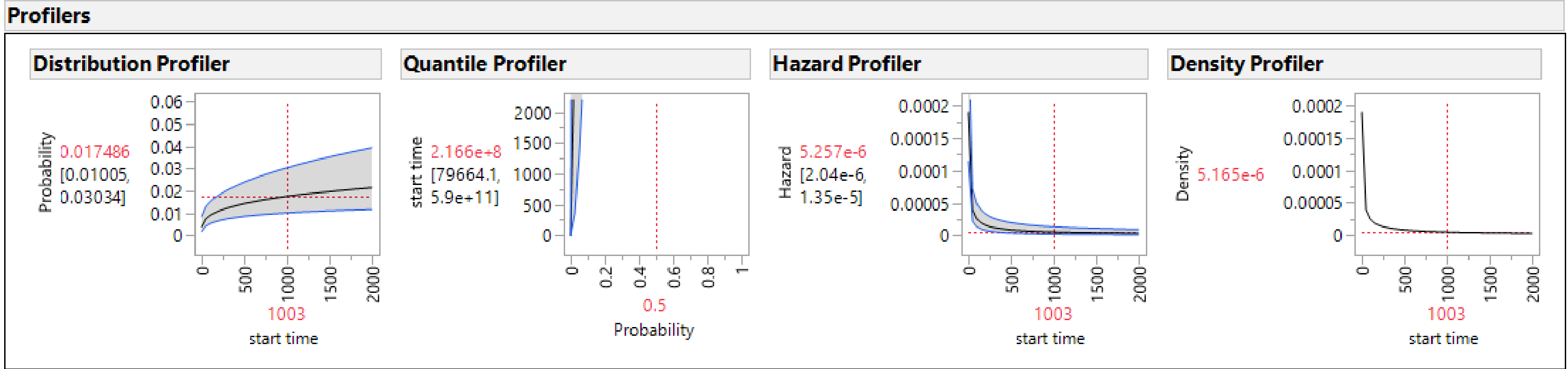

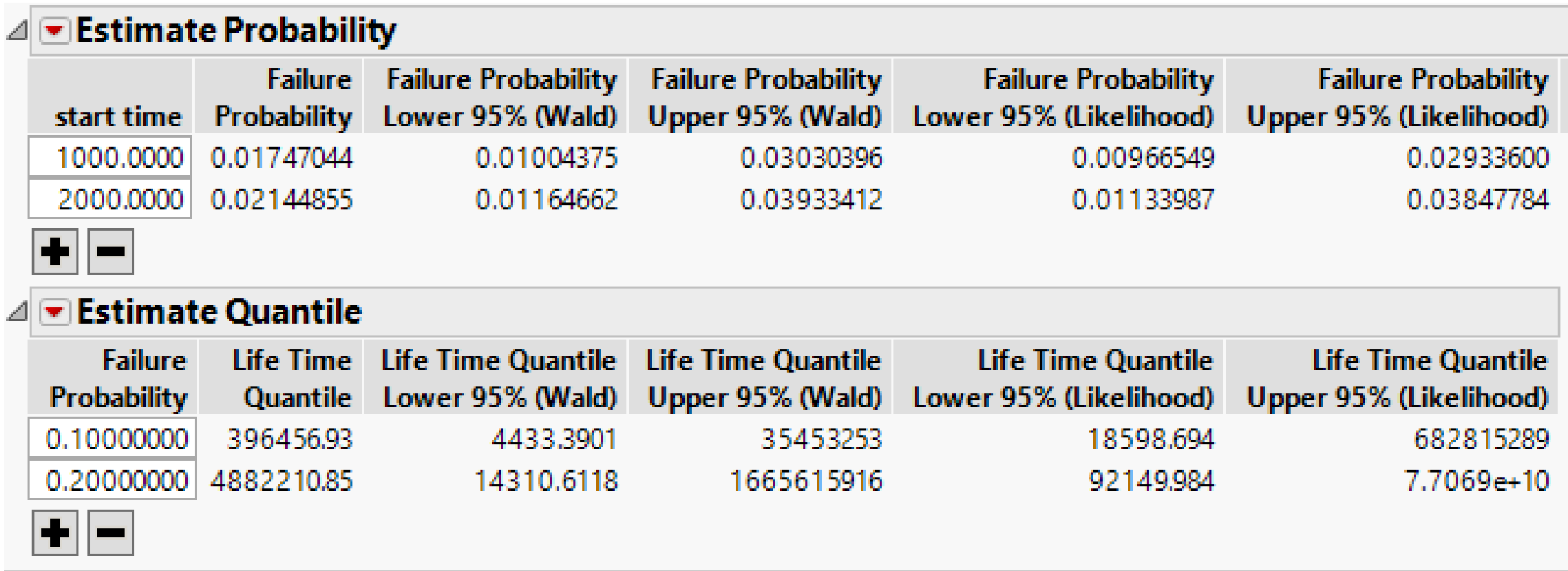

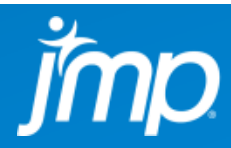

#### LIFE DISTRIBUTION **STATISTICAL DETAILS**

Methods:

- Maximum Likelihood (default)
- Bayesian (available for regular distributions)
- Weibayes (when there are no failures; available in Weibull reports)

Interval Types:

- Wald (when there are sufficient failures)
- Likelihood (otherwise)

Note: Intervals for parameter estimates and intervals for other predictions.

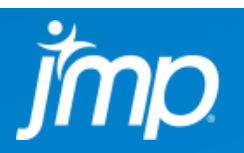

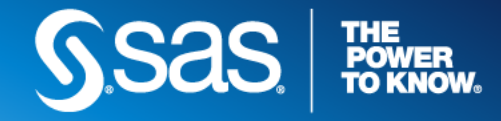

Copyright © 2017 SAS Institute Inc. All rights reserved.

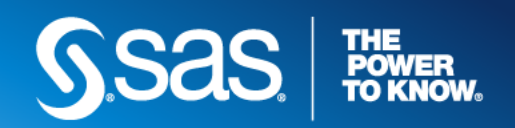

#### LIFE DISTRIBUTION **EXAMPLE**

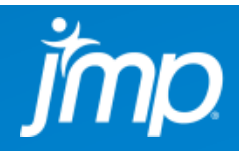

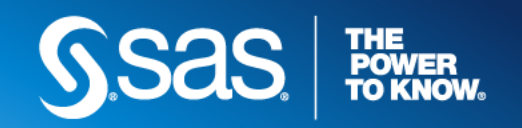

#### RELIABILITY FORECAST

- Purpose of the Analysis:
	- Predict failure counts in the future:  $N_t = \sum n_{t,i}$
	- Make a statement about the uncertainty in the prediction:  $(N_t, N_t)$
- Design Goal of the Software:
	- Explore raw data, by batch, group, and time.
	- Fit life distributions and compare
	- Arrange risk sets, produce forecast
- Data:
	- Nevada format, Dates format, Time-to-Event format
- Forecasting Types: Incremental; Cumulative
- Forecasting Intervals: Plug-in intervals; Prediction intervals

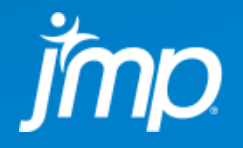

#### RELIABILITY FORECASTING

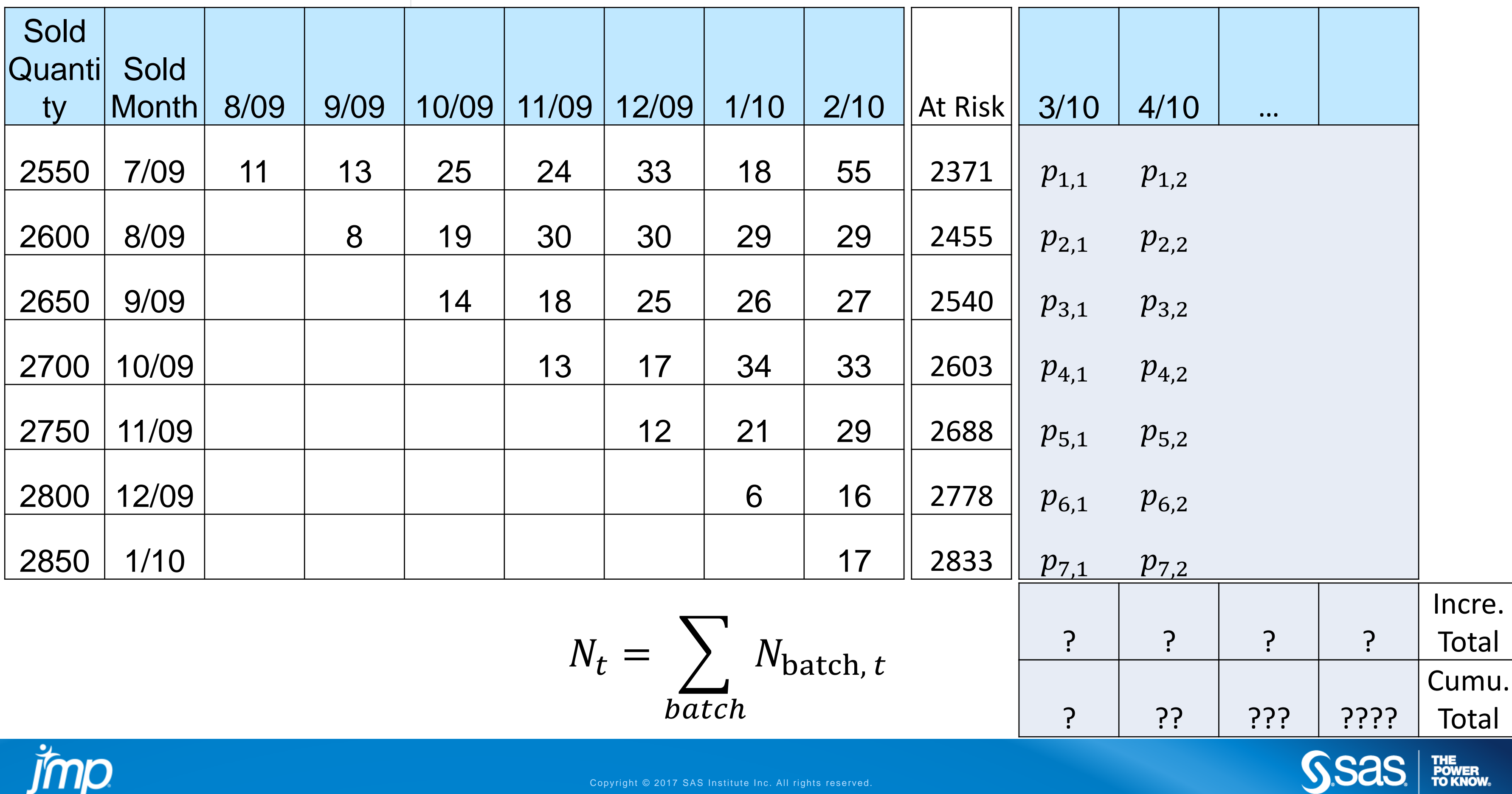

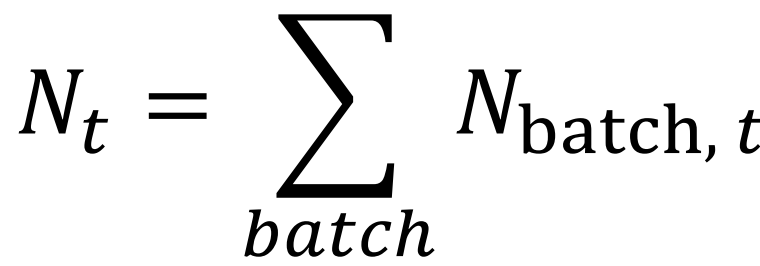

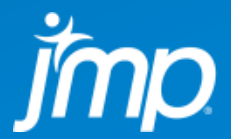

#### UNCERTAINTIES IN FORECASTING

Uncertainty Sources

- Knowing outcome probability, the outcome is still random, e.g. toss a coin.
- Probabilities might be estimated. Themselves involve uncertainties.

**Solutions** 

• Uncertainties can be quantified using intervals.

### **Option Chart**

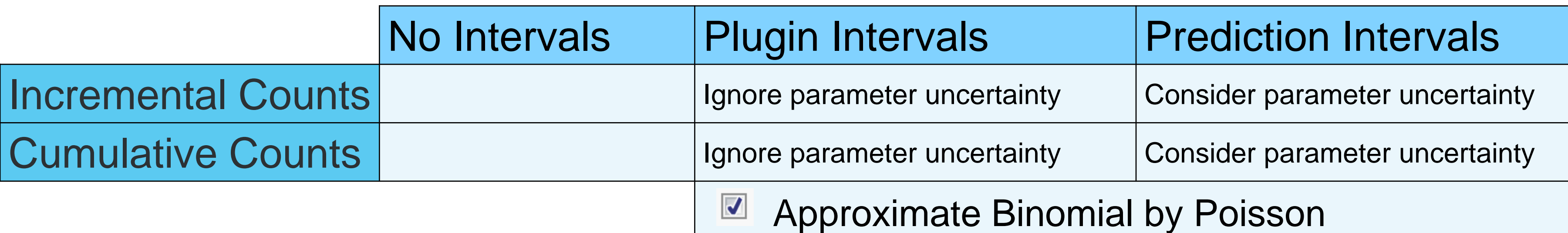

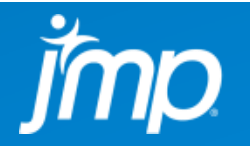

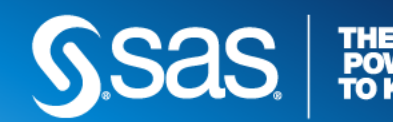

Copyright © 2017 SAS Institute Inc. All rights reserved.

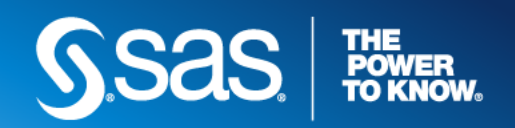

#### RELIABILITY FORECASTING **EXAMPLE**

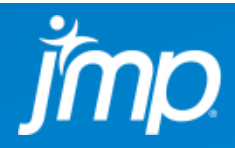

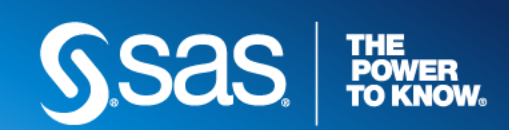

#### REPAIRABLE **SYSTEMS** SIMULATION

- For studying:
	- System reliability
	- When and how to repair
- Design Goals of the Software:
	- Expressive
	- Customizable
- System representation: Reliability Block Diagram
- Repair representation: Event-Action Sub-diagram
- Simulate: Events and changes of failure probabilities
- Collect: Events (times and consequences)

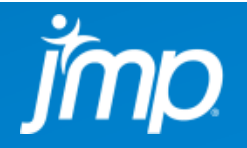

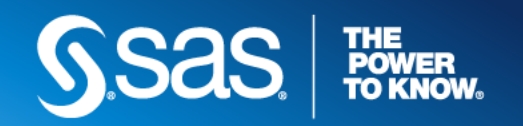

#### REPAIRABLE SYSTEMS **WHAT DOES IT SIMULATE?**SIMULATION

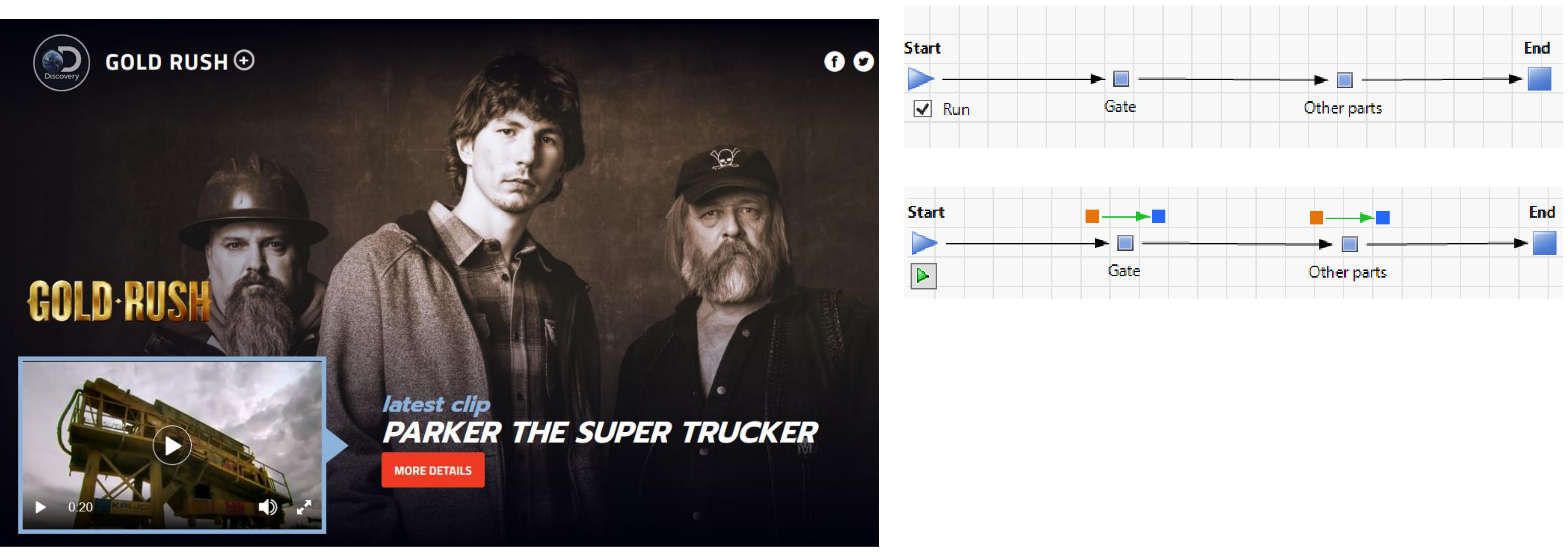

7/2/2017 screenshot

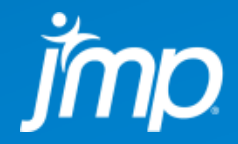

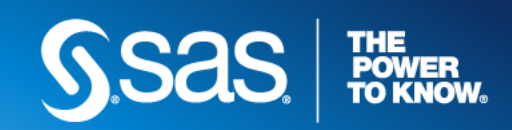

#### REPAIRABLE SYSTEMS **EXAMPLE: COST - CHEMICAL PLANT PLANNING** SIMULATION

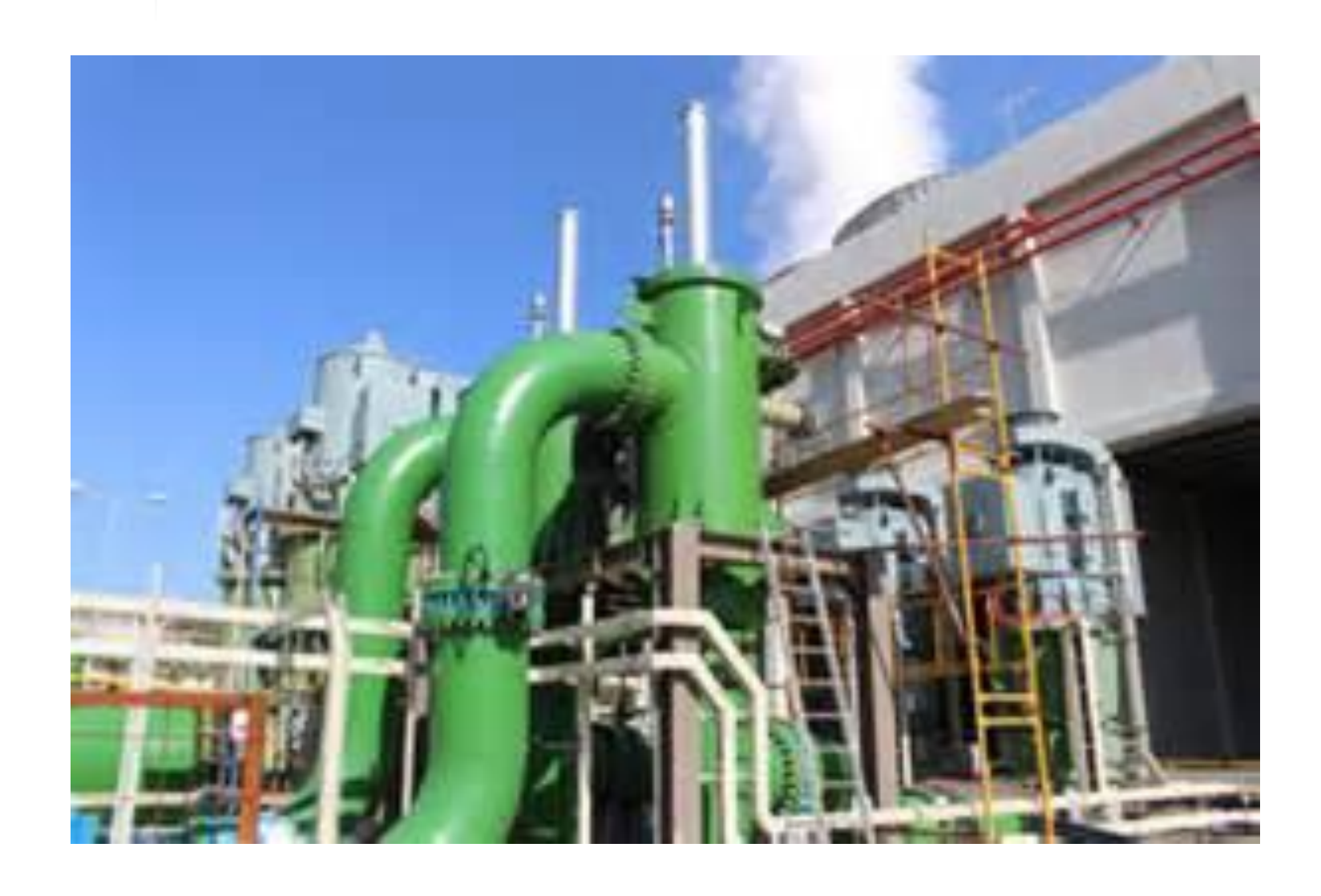

Conditions: 4 identical pumps, 1 different pump Alternative 1: Replace the old with new Alternative 2: Add one new pump

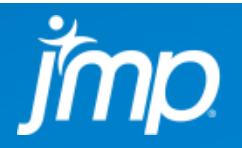

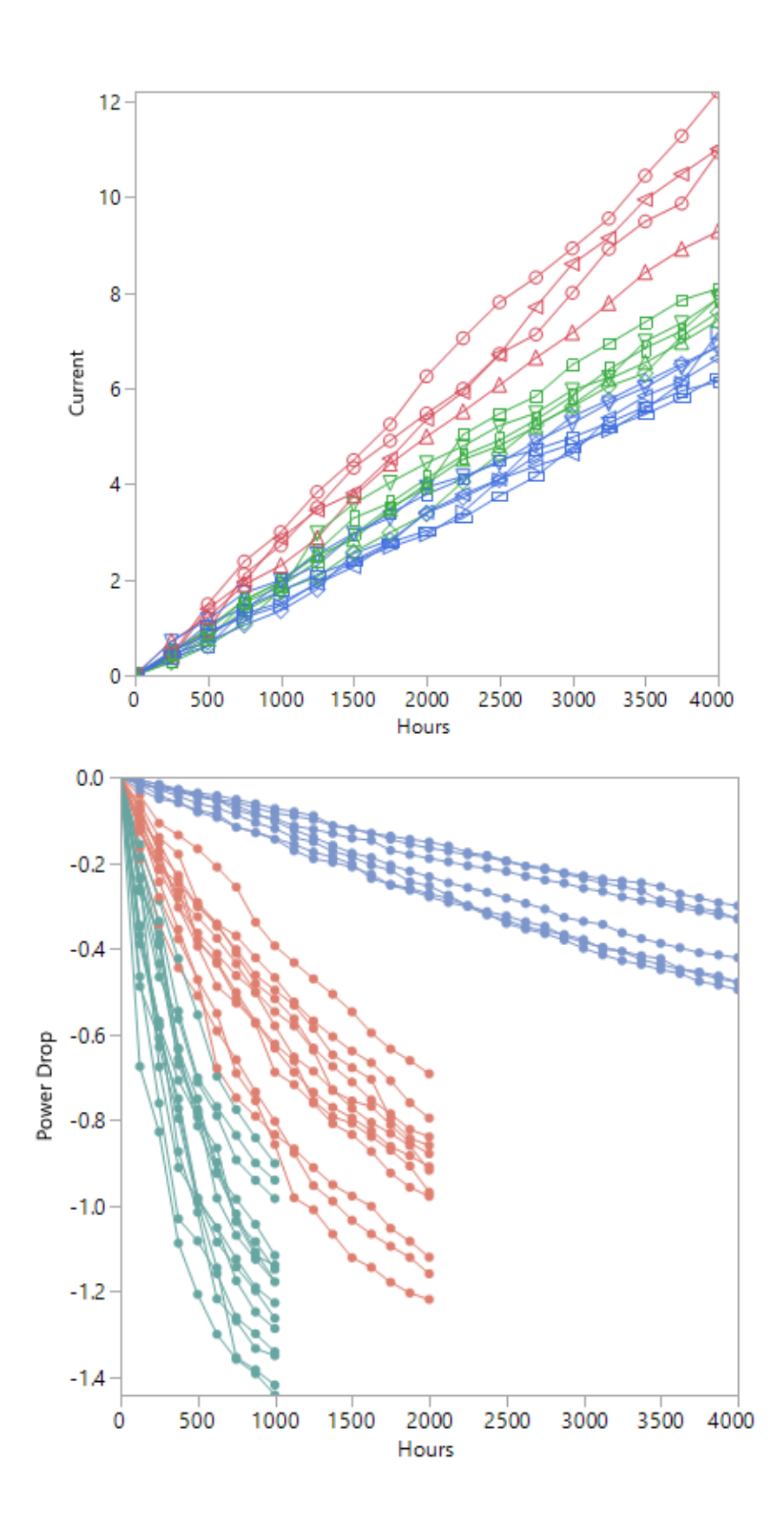

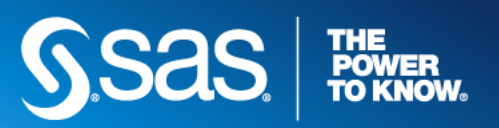

#### DEGRADATION

- Purposes of the Analysis:
	- Find pseudo failure times
	- Study kinetics
- Design Goals of the Software:
	- Fit built-in models automatically
	- Provide a user interface for fitting custom models
- Method: Least squares
- Path Types: Linear; Nonlinear
- Built-in Models
- Custom Models
	- Model building round trips

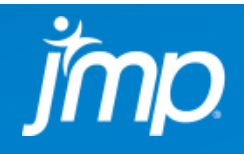

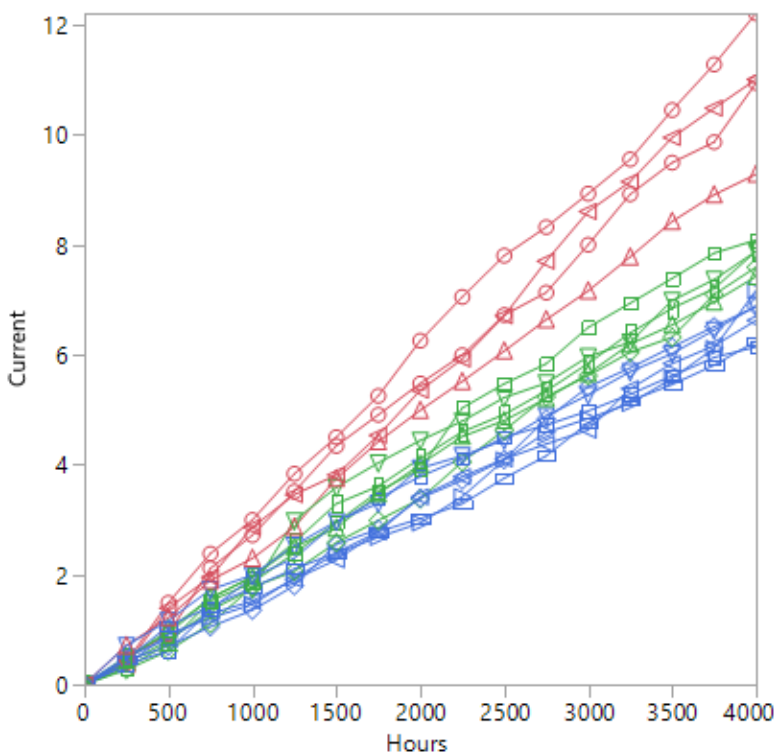

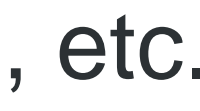

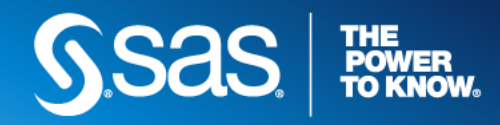

#### DEGRADATION **BUILT-IN LINEAR MODELS**

- Linear path models:  $f(Y) \sim N(\mu = \beta_0 + \beta_1 g(t), \sigma)$
- $f$  and  $g$  are transform functions, e.g.  $ln$ ,  $exp$ ,  $sqrt$ , etc.

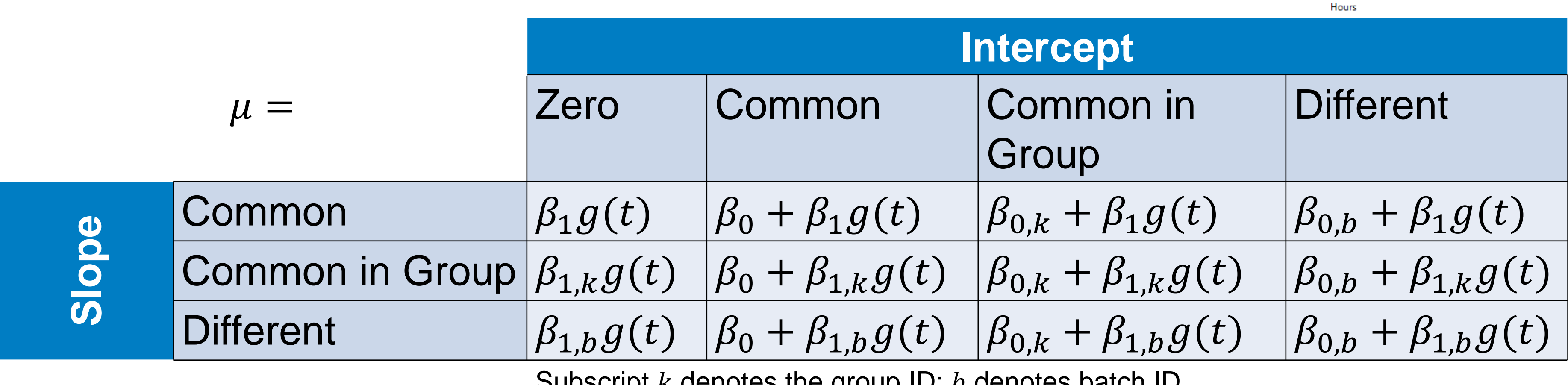

Subscript  $\kappa$  denotes the group ID;  $\nu$  denotes batch ID.

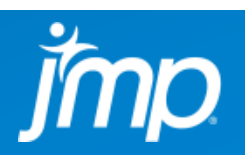

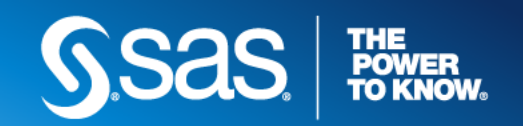

#### DEGRADATION **BUILT-IN NONLINEAR MODELS**

- Nonlinear path models:  $Y \sim N(\mu = h(t, \theta, X), \sigma)$
- $h$  is specified via a JSL parameter function.
- Reaction Rate:  $\mu = D_{\infty}(1 e^{-R_U \times AF(Temp) \times t})$
- Reaction Rate Type I:  $\mu = D_{\infty}e^{-R_U \times AF(Temp) \times t}$
- Constant Rate:  $\mu = m(\beta_0 + g(X) \times f(t))$ 
	- Path transformation:  $m$  can be Identity,  $exp$ ,  $log$
	- Rate transformation:  $q$  can be Arrhenius, Power, or  $exp$
	- Time transformation  $f$  can be Identity,  $sqrt$

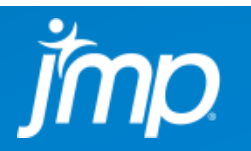

Copyright © 2017 SAS Institute Inc. All rights reserved.

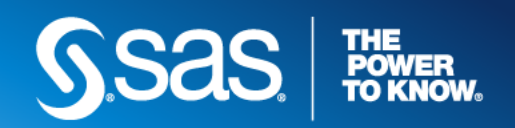

#### DEGRADATION **EXAMPLE**

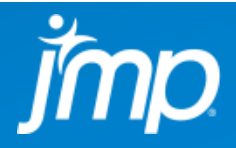

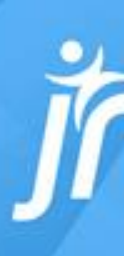

# Learn more about JMP® at **jmp.com**

**Copyright © 2016 SAS Institute Inc. All Rights Reserved.**

jmp **Statistical Discovery.<sup>™</sup> From SAS.**